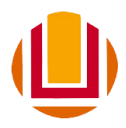

# **EDITAL DE SELEÇÃO DISCENTE 004/2017-PPGCONT/ICEAC/FURG**

# **1. CURSO: MESTRADO ACADÊMICO EM CONTABILIDADE<sup>1</sup>**

1.1 **Área de concentração**: Ciências Contábeis

- 1.1.1 Linhas de pesquisa:
	- 1.1.1.1 Controladoria e Controle Gerencial (Linha 1)
	- 1.1.1.2 Educação e Pesquisa em Contabilidade (Linha 2)

1.1.2 Vagas: serão oferecidas até 10 vagas, distribuídas entre as duas linhas de pesquisa do Programa:

- a) Controladoria e Controle Gerencial até 5 vagas
- b) Educação e Pesquisa em Contabilidade até 5 vagas

1.1.3 Distribuição das vagas: as vagas serão distribuídas entre os docentes do curso, conforme quantitativo a seguir:

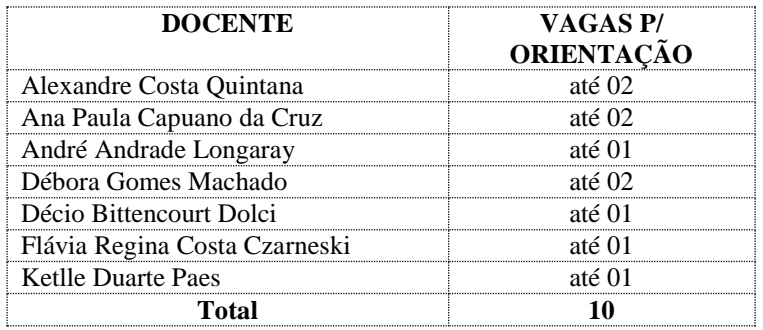

#### 1.2 **Horário de funcionamento do curso**

As disciplinas e atividades do curso de Mestrado em Contabilidade serão oferecidas nos turnos da manhã e tarde, de segunda a sexta-feira. Poderá haver aulas aos sábados, conforme necessidade.

**2. PÚBLICO-ALVO**: diplomados em Curso Superior de Graduação e/ou Pós-Graduação.

#### **3. REQUISITOS MÍNIMOS PARA PARTICIPAR DO PROCESSO SELETIVO**

Estarão aptos a participar do processo seletivo do mestrado, portadores de diploma de curso superior, que realizaram o **Teste ANPAD<sup>2</sup>** , e obtiveram escore mínimo de **250 (duzentos e cinquenta) pontos** no **Resultado Consolidado** do mesmo.

# **4. INSCRIÇÕES**

**.** 

4.1 Serão realizadas no período de 01/11/2017 a 24/11/2017, **exclusivamente pelo site http://**[www.siposg.furg.br.](http://www.siposg.furg.br/)

4.2 **Inscrição e documentos necessários**: os documentos necessários para a inscrição (exceto os formulários eletrônicos a serem preenchidos) devem ser digitalizados (com utilização de *scanner* ou outros meios) e anexados quando da inscrição no Sistema de Inscrição em Pós-graduação (SIPOSG) da FURG, no sítio http://www.siposg.furg.br. Os documentos digitalizados não precisam de autenticação.

**Atenção:** O SIPOSG aceita inscrições onde a soma de todos os arquivos não ultrapasse 50MB. Se os arquivos de sua inscrição estiverem muito grandes, procure converter para formatos mais econômicos como .jpg e .pdf. Isso facilitará o processo.

<sup>1</sup> A realização do curso de Mestrado em Contabilidade não dá direito ao registro como profissional da contabilidade no Conselho Federal de Contabilidade.

<sup>&</sup>lt;sup>2</sup> Serão válidos, para efeitos da seleção que trata o presente Edital, resultados do Teste ANPAD das edições ocorridas a partir de 2016.

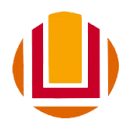

A inscrição do candidato implicará o conhecimento e a tácita aceitação das normas e condições estabelecidas neste Edital.

# **5. DOCUMENTAÇÃO NECESSÁRIA À INSCRIÇÃO DOS CANDIDATOS**

a) **Ficha de inscrição** devidamente preenchida on-line, disponível na página do SIPOSG na internet.

b) **Fotografia 3x4 digitalizada;**

c) **Cópia da Carteira de Identidade, Título de Eleitor (frente e verso), e Certificado de Reservista (quando for o caso);** 

d) **Cópia do Cadastro de Pessoa Física (CPF);** 

e) **Cópia da Certidão de Nascimento ou Casamento;**

f) *Curriculum Vitae* **"documentado"** no modelo Lattes completo (lattes.cnpq.br), **contendo a carga horária de cada atividade (ex. cursos, minicursos, docência, etc.).** Assim, além do arquivo do CV, o candidato deve montar e fornecer um **arquivo único** com as cópias digitais que comprovem as atividades do CV, por ordem de citação das mesmas no currículo.

Os documentos de COMPROVAÇÃO, em relação ao CV Lattes são: cópias de certificados de apresentações em Congressos ou similares **(sem necessidade de incluir os resumos)**, cópias de certificados de cursos, e outros; **cópia da 1a. página** de artigos ou relatórios ou outros documentos publicados ou produzidos, cópia da carteira de trabalho ou contrato que comprove experiência profissional.

g) **Cópia do Diploma de curso superior – graduação e de pós-graduação, caso houver** (ou atestado de conclusão de curso superior, assinado por órgão competente);

h) **Cópia do Histórico Escolar da Graduação** (disciplinas cursadas e graus obtidos);

i) **Cópia do comprovante de realização do Teste Anpad**, com detalhamento da pontuação.

j) **Projeto de pesquisa** no formato pdf, até 10 páginas, em espaço 1,5 (um vírgula cinco), letra Times New Roman nº 12, contendo:

- Capa (a capa deve conter: título, autor, linha de pesquisa e, opcionalmente, indicação de orientador  $desejado<sup>3</sup>$ )
- Introdução (contendo, minimamente: delimitação do problema de pesquisa, objetivos, justificativa)
- referencial teórico
- metodologia
- referências

**.** 

k) **Carta de intenção do candidato** com justificativa e declaração de disponibilidade integral para o desenvolvimento das atividades propostas pelo Curso;

**Atenção:** A ficha de inscrição deverá ser preenchida pelo candidato, sendo anexados os arquivos com os documentos solicitados digitalizados. Depois de conferir as informações, o candidato deverá clicar em **"INSCREVER"** para efetivar a inscrição. O comprovante de pagamento **de taxa de inscrição** no valor de R\$ 50,00, realizada através da Guia de Recolhimento Único (GRU) gerada ao final da inscrição *on line*, **deverá ser enviado ao e-mail: ppgcont.secretaria@furg.br para a efetivação da inscrição até o dia 27/11/2017.**

# **6. HOMOLOGAÇÃO DAS INSCRIÇÕES**

Até o dia **28 de novembro de 2017** será publicado no site [www.siposg.furg.br](http://www.siposg.furg.br/) a relação com as inscrições homologadas para o referido processo seletivo.

<sup>3</sup> Caso não seja sugerido o **nome do pretenso orientador**, fica a Comissão de Seleção incumbida de enquadrar o projeto conforme sua análise. A este enquadramento não caberá recurso posterior. Destaca-se, ainda, que a indicação do orientador é apenas uma sugestão, não inviabilizando a APROVAÇÃO do candidato, caso ele se enquadre nos temas de pesquisa de outro professor do PPGCont.

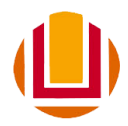

# **7. FASES DO PROCESSO SELETIVO E CRITÉRIOS DE SELEÇÃO**

# **7.1 FASE 1 – PONTUAÇÃO NO TESTE ANPAD (eliminatória)**

A nota do Teste ANPAD será convertida em nota de zero a dez. Para fins desta conversão será atribuída a nota dez ao candidato com maior nota no Teste ANPAD entre todos os candidatos inscritos no processo seletivo. Para todos os demais candidatos aplica-se a regra de três simples para atribuição da nota no teste ANPAD.

**ATENÇÃO**: estarão aptos a participar das etapas seguintes do processo de seleção (análise do currículo, análise do projeto e da entrevista) os 30 (trinta) melhores classificados conforme o resultado do teste da ANPAD, obedecendo a seguinte distribuição: até 15 (quinze) candidatos da linha Controladoria e Controle Gerencial e até 15 (quinze) candidatos da linha Educação e Pesquisa em Contabilidade.

# **7.2 FASE 2 – ANÁLISE DO CURRÍCULO (classificatória):**

Critérios para Avaliação do "Curriculum Vitae", modelo Lattes:

#### 7.2.1 Formação:

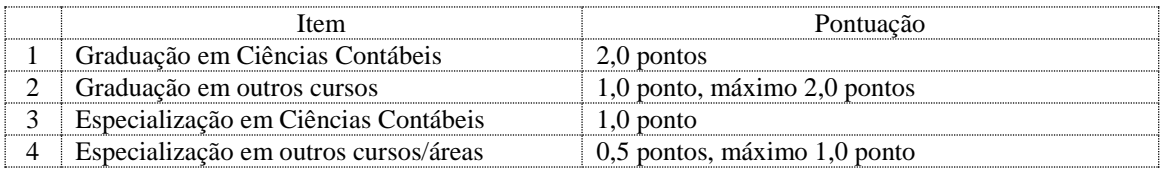

#### 7.2.2 Experiência Docente ou Profissional:

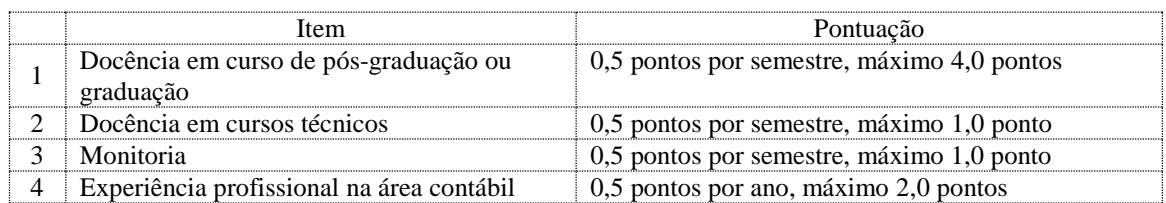

7.2.3 Participação em Grupo de Pesquisa:

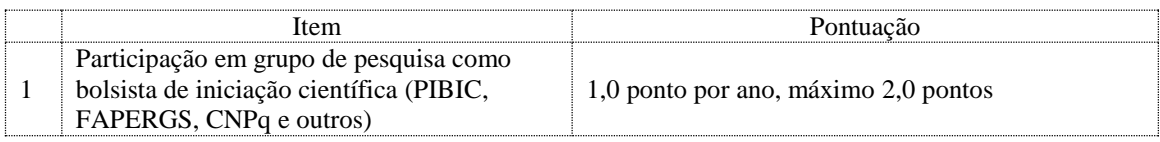

### 7.2.4 Produção Científica\* (a partir de 1º de janeiro de 2013):

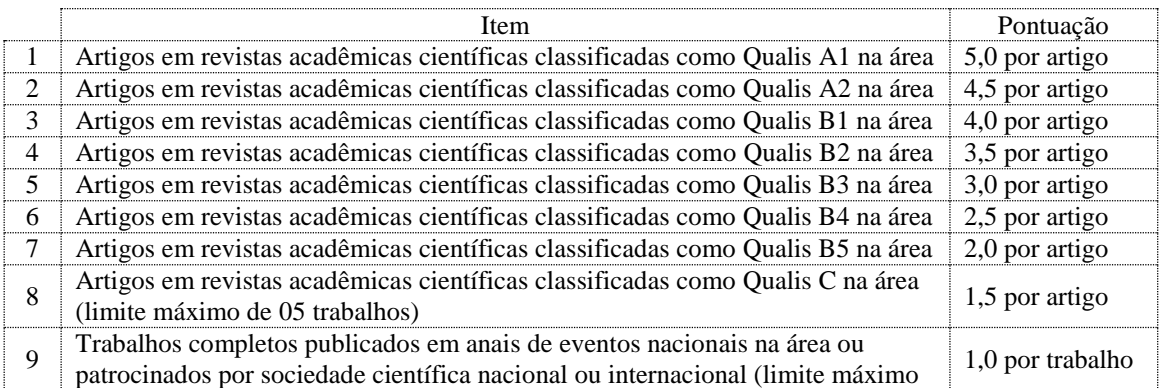

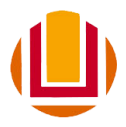

# UNIVERSIDADE FEDERAL DO RIO GRANDE – FURG PRÓ-REITORIA DE PESQUISA E PÓS-GRADUAÇÃO INSTITUTO DE CIÊNCIAS ECONÔMICAS, ADMINISTRATIVAS E CONTÁBEIS PROGRAMA DE PÓS-GRADUAÇÃO EM CONTABILIDADE http://www.ppgcont.furg.br

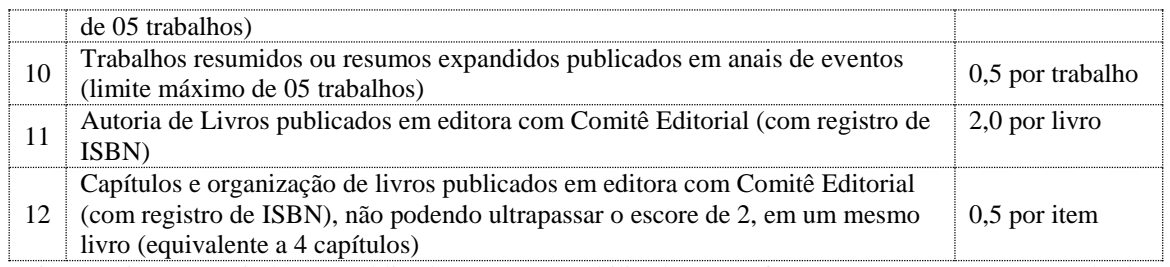

\* Artigos aceitos, mas ainda não publicados, serão contabilizados – conforme seu estrato QUALIS – desde que seja apresentado documento comprovando a sua aprovação.

7.2.5 A nota do Curriculum Vitae será convertida em nota de zero a dez. Para fins desta conversão será atribuída a nota dez ao candidato com maior nota total no Curriculum Vitae entre todos os candidatos habilitados na FASE 1 (item 7.1). Para todos os demais candidatos aplica-se a regra de três simples para atribuição da nota no Curriculum Vitae.

# **7.3 FASE 3 - ANÁLISE DO PROJETO DE PESQUISA (classificatória)**

Critérios de Avaliação do Projeto de Pesquisa:

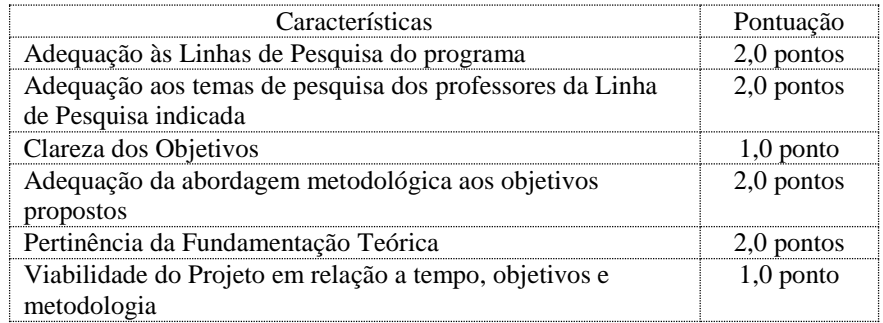

O projeto de pesquisa será avaliado por, no mínimo, dois (02) professores da linha de pesquisa a qual o candidato deseja habilitar-se. Sugere-se aos candidatos que verifiquem os **temas de interesse dos professores do PPGCont** (disponíveis no sítio eletrônico [http://ppgcont.furg.br\)](http://ppgcont.furg.br/) quando da elaboração do seu Projeto de Pesquisa.

#### **7.4 FASE 4 – ENTREVISTA (classificatória)**

Critérios de Avaliação da Entrevista:

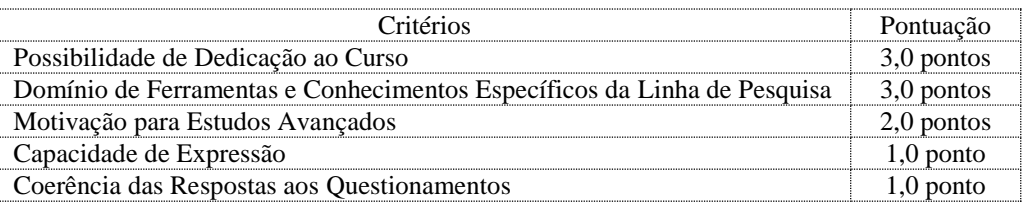

A entrevista será realizada por, no mínimo, dois professores do PPGCont.

7.4.1 Serão realizadas entrevistas com até 30 candidatos, sendo estes os melhores classificados no Teste Anpad (até 15 candidatos da linha Controladoria e Controle Gerencial e até 15 candidatos da linha Educação e Pesquisa em Contabilidade). As entrevistas estão previstas para o período de **11 de dezembro a 14 de dezembro de 2017**.

No dia **04 de dezembro de 2017** serão divulgados o horário e o local da entrevista no site www.siposg.furg.br.

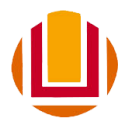

### UNIVERSIDADE FEDERAL DO RIO GRANDE – FURG PRÓ-REITORIA DE PESQUISA E PÓS-GRADUAÇÃO INSTITUTO DE CIÊNCIAS ECONÔMICAS, ADMINISTRATIVAS E CONTÁBEIS PROGRAMA DE PÓS-GRADUAÇÃO EM CONTABILIDADE http://www.ppgcont.furg.br

# **8. CLASSIFICAÇÃO**

8.1 Para a classificação dos candidatos, aplicar-se-ão os pesos às notas obtidas no teste ANPAD, no curriculum vitae, no projeto e na entrevista conforme o quadro a seguir:

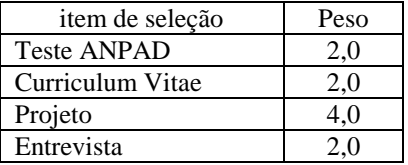

8.2 A Nota Geral (NG) do candidato será calculada com base na seguinte equação:

$$
NG = \left[ \frac{(\text{teste Anpad} * 2,0) + (\text{curriculum vitae} * 2,0) + (\text{projecto} * 4,0) + (\text{entrevista} * 2,0)}{10} \right]
$$

$$
NG = \left[ \frac{(1000 \text{ m})^{1/2} (1000 \text{ m})^{1/2} (1000 \text{ m})^{1/2} (1000 \text{ m})^{1/2}}{10} \right]
$$

8.3 A Nota Geral (NG) mínima para classificação será de 5 (cinco) pontos.

8.4 Em caso de empate, será escolhido o candidato com melhor desempenho na análise do "Curriculum Vitae". Mantendo-se o empate escolher-se-á o candidato com maior idade.

8.5 A relação dos candidatos selecionados por linha de pesquisa, juntamente com os seus respectivos suplentes, será publicada até o dia **15 de dezembro de 2017** no sit[e www.siposg.furg.br.](http://www.siposg.furg.br/)

### **9. MATRÍCULA**

Os candidatos selecionados no Processo Seletivo deste Edital deverão comparecer à Secretaria do Programa de Pós-Graduação em Ciências Contábeis - PPGCont, no dia 01/03/2018, das 14h às 17h, para efetivação da matrícula. O candidato selecionado deverá obrigatoriamente realizar matrícula em todas as disciplinas obrigatórias ofertadas no primeiro semestre. O não comparecimento acarretará na não efetivação da matrícula, configurando desistência da vaga.

**Endereço**: Secretaria do Programa de Pós-Graduação em Ciências Contábeis – PPGCont; Prédio Anexo ao Pavilhão 04, Corredor E, Campus Carreiros, ICEAC-FURG, Rio Grande, RS. Cep: 93205-900. Telefone: (53) 3293 5096.

# **10. CONCESSÃO DE BOLSAS DE ESTUDO:**

O PPGCont possui um número limitado de bolsas de estudos fornecidas por agências de fomento oficiais. As concessões de bolsas serão feitas em processo independente do processo seletivo, de acordo com normas a serem definidas por comissão especialmente constituída para este fim, respeitadas as normas das agências de fomento, conforme as disponibilidades de bolsas do Programa para o ano. Dado o número limitado de bolsas, o Programa de Pós-Graduação em Contabilidade da FURG não pode garantir a concessão de bolsa de estudos.

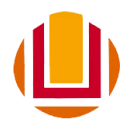

### UNIVERSIDADE FEDERAL DO RIO GRANDE – FURG PRÓ-REITORIA DE PESQUISA E PÓS-GRADUAÇÃO INSTITUTO DE CIÊNCIAS ECONÔMICAS, ADMINISTRATIVAS E CONTÁBEIS PROGRAMA DE PÓS-GRADUAÇÃO EM CONTABILIDADE http://www.ppgcont.furg.br

# **11. QUADRO RESUMO DE DATAS DO PROCESSO SELETIVO**

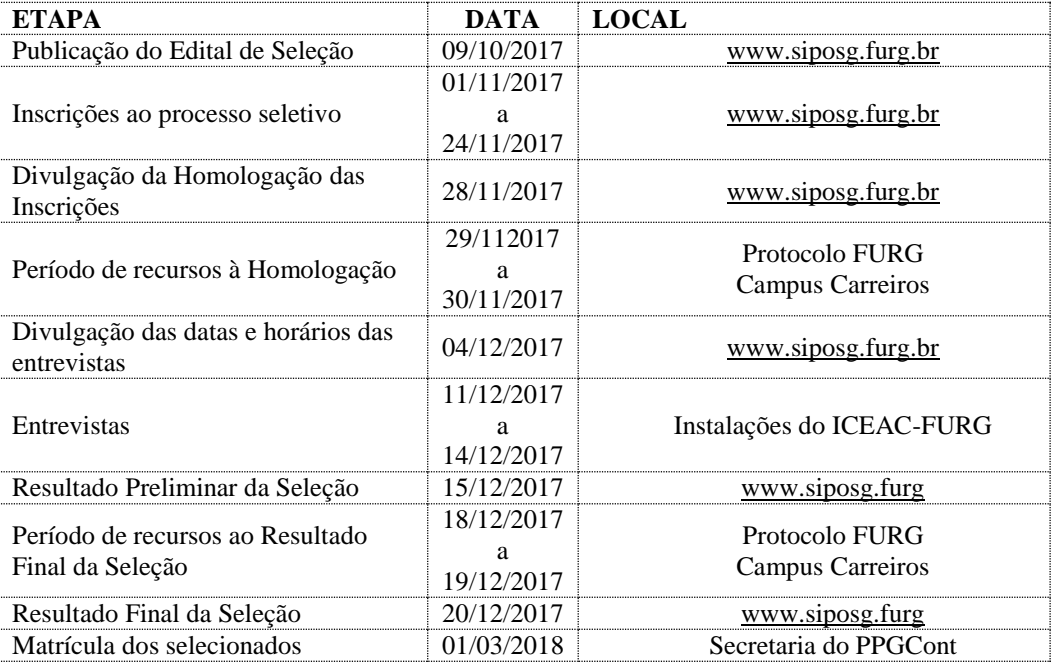

Rio Grande, RS, 09 de outubro de 2017.

Prof. Dr. Alexandre Costa Quintana Presidente da Comissão de Seleção PPGCONT/ICEAC/FURG

Profª. Drª. Ana Paula Capuano da Cruz Membro da Comissão de seleção (Linha de Pesquisa: Controladoria e Controle Gerencial)

Profª. Drª. Débora Gomes Machado Membro da Comissão de seleção (Linha de Pesquisa: Educação e Pesquisa em Contabilidade)